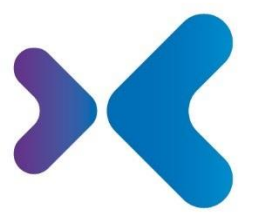

XFT. Experten für Information.

**XFT GmbH** · SAP Partner-Port Altrottstr. 31 - 69190 Walldorf

& +49 6227 54555-0 图 +49 6227 54555-44

hello@xft.com www.xft.com

# Factsheet XFT Change Manager

[www.xft.com/en/product/xft-change-manager](https://www.xft.com/en/product/xft-change-manager/)

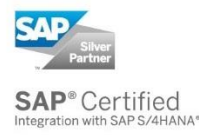

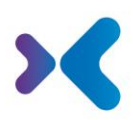

# About XFT Change Manager

### **Mapping Change Management Processes**

XFT Change Manager helps you to manage change processes in your company more easily, starting with the change request (ECR), continuing with the change order (ECO) and ending with implementation in the plants (MCO). The scope of change can be supplemented by its use in BOMs or BOM explosion. Information from the material master and logistics (for example, plant assignment, procurement type, stock) is displayed and evaluated. From this information, the areas and processors for releasing and distributing tasks are determined. Agents are notified of their tasks via workflow and e-mails. The tasks are displayed clearly sorted by area, for example, Purchasing and Engineering. A worklist of tasks is displayed by area (for example, Purchasing). The scheduling of tasks and steps is controlled at each level by the planned implementation date.

# Overview of Features

# Central Database for all change transactions

- Company-wide all change processes within SAP at a glance
- Division into three ECM process phases:
	- o Engineering Change Request (ECR)
	- o Engineering Change Order (ECO)
	- o Manufacturing Change Order (MCO)
- Process start with ECO and MCO also possible
- Working from a common organizer
- Research across all processes and different ECM process phases
- Simple and flexible creation of own evaluations
- Quick access to recently processed processes
- Bundling of all metainformation and documents in an electronic ECM file

#### **ECM Files:**

- Clear and adaptable record structure
- Secure storage of all documents and correspondence related to the change
- Integration of MS Office and email clients
- Linking and using SAP objects and other master data

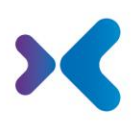

# Phases oft he Change Process

#### **Engineering Change Request (ECR):**

- The applicant has the possiblity to enter important information such as the reason for the change, the desired data or notes (problem description, effect to the change, proposed solution)
- It is possible to enter a request for one or more change objects such as BOMs, materials, document info records, routings
- Data such as change category or notes can be maintained for the scope of change objects
- The roles responsible for this operation are determined on the basis of the operation data
- Once registration is complete, the change team (e.g. change coordinator, designer, production manager) is maintained
- The evaluation step can be modelled in different ways. The evaluation of the different roles such as design, production, material requirements planning, quality management, purchasing, sales and distribution can be modeled both in parallel and sequentially.
- To make it easier to identify the objects affected, functions such as use in BOMs (bill of materials), BOM explosion, use in sales orders, use in purchasing documents are available.
- The proposed solutions can be described using the object-placeholders.
- Once the evaluation is complete, an approval circulation is started. This can be done with the involvement of various departments.
- In the case of a –simple change –, it is possible to shorten the application phase and, for example, skip the approval.

#### **Engineering Change Order (ECO):**

- An ECO can be created from one or more ECRs. Data and objects can be transferred. The scope of change can be extended.
- It is possible to maintain operation data, such as desired end of implementation, planned end or a solution description.
- The change team (for example, change coordinator, designer, person responsible for production) can be maintained.
- The change objects that were created or changed during the technical implementation can be added to the process both manually and in the background.
- Object placeholders can be replaced by the newly created objects.
- The change objects can be viewed in an ALT-NEW comparison.
- The conversion in logistics can be modeled in different ways. The processing of the tasks by the departments concerned can also take place at plant level, both in parallel and sequentially.
- The implementation in logistics can be accompanied by the MCO files.

#### **Manufacturing Change Order (MCO):**

- An MCO can be created from an ECO. The relevant data and objects are transferred.
- It is possible to maintain operation data, such as Planned finish.
- The change team (e.g. change coordinator, person responsible for production, person responsible for purchasing) can be maintained.
- The change objects that were created or changed during the logistical conversion (for example, routings) can be added to the operation manually or in the background.

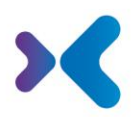

- Object placeholders can be replaced by the newly created objects.
- Tasks are distributed to the different departments. Scheduling and traffic light control of the tasks support the monitoring of the change conversion at plant level.

## Processing the Change Transaction

- The record structure provides an overview of the change objects affected.
- There are detailed, list-like, editable views for all the change objects affected (BOM, material, document info record, routing, customer, vendor).
- There is a central processing interface with different views for all the departments affected.
- Processing of the data by authorized persons is guaranteed. For example, purchasing data may only be maintained by the relevant purchaser.
- Process participants can work on an operation in parallel without locking each other.

## **Compliance**

- Documentation of workflows and releases
- Logging of accesses and data changes
- Access control with SAP role system
- Advanced access control with XFT dynamic user groups

# Integration in SAP ERP and XFT Product Landscape

- Access to and interaction with SAP application and master data and transactions
	- o Jumps to the affected SAP master data: BOM, Material master, document info record, routing, customer, vendor, change master
	- o The parts list for the material can be opened and viewed
	- $\circ$  For the material, the usage as a component can be displayed in parts lists
	- o The usage in sales orders can be displayed for the materials concerned
	- o For the materials concerned, the use in purchasing documents can be displayed
- Support along the entire process chain through interaction with other XFT tools
- -Connecting several ERP systems to one central change management system (XFT Connector Framework)
- Certified SAP Add-On 100% compatible with SAP ERP and S/4 HANA
- No additional infrastructure necessary
- Extensive expansion possibilities of the functions via existing expansion points

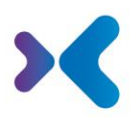

Would you like to learn more about our products or see what XFT Change Manager can do for your business? Contact us today for a live demo!

> **8** +49 6227 54 555-0  $\boxdot$  [sales@xft.com](mailto:sales@xft.com)

#### © Copyright XFT GmbH, Walldorf, 2002-2023. All rights reserved.

No parts of this publication may be reproduced or transmitted without the express permission of XFT GmbH, regardless of the intended purpose. Information contained in this publication may be subject to change without prior notice.

The concepts, graphic designs, and texts contained in this presentation are the intellectual property of XFT GmbH or the companies involved and are protected by copyright as well as the right of use. All rights are reserved by XFT GmbH as well as the companies involved. **Legal disclaimer.**

It is impossible to guarantee that a publication is entirely free of errors. XFT therefore reserves the right to change the publication and the information it contains without prior notice. XFT accepts no liability for the correctness, completeness, or current relevance of the information provided.

#### **Registered trademarks.**

SAP, ABAP, SAPPHIRE, SAP ArchiveLink, SAP NetWeaver, SAP Business Suite, SAP ERP, SAP ERP Corporate Services, SAP Fiori, SAP HANA, SAP S/4HANA, SAP SuccessFactors, SAP Solution Manager, SAP NetWeaver Portal are registered trademarks of SAP SE & Co. KG in Germany and various other countries.

Microsoft, Windows, Outlook, Excel, Word, PowerPoint, and SQL Server are registered trademarks of Microsoft Corporation.

Adobe, the Adobe logo, Acrobat, PostScript, and Reader are trademarks or registered trademarks of Adobe Systems Inc. in the USA and/or other countries.

XFT Task Manager, XFT Compliance Cycle, XFT Queue Manager, XFT Document Composer, XFT Document Connector, XFT Personnel File, XFT Personnel Manager, XFT Zeugnismanager, XFT Contract Manager, XFT Purchase Manager, XFT Confirmation Manager, XFT Invoice Manager, XFT Billing Manager, XFT Sales Manager, XFT Project File, XFT PPAP File, XFT Change Manager, XFT Machine File, XFT Sales Document Cycle, XFT Material Creation are trademarks and product names of XFT GmbH in Germany and/or in other countries.

Unless indicated otherwise, all trademarks used in this publication are protected. This also applies to the company logo and other product names.